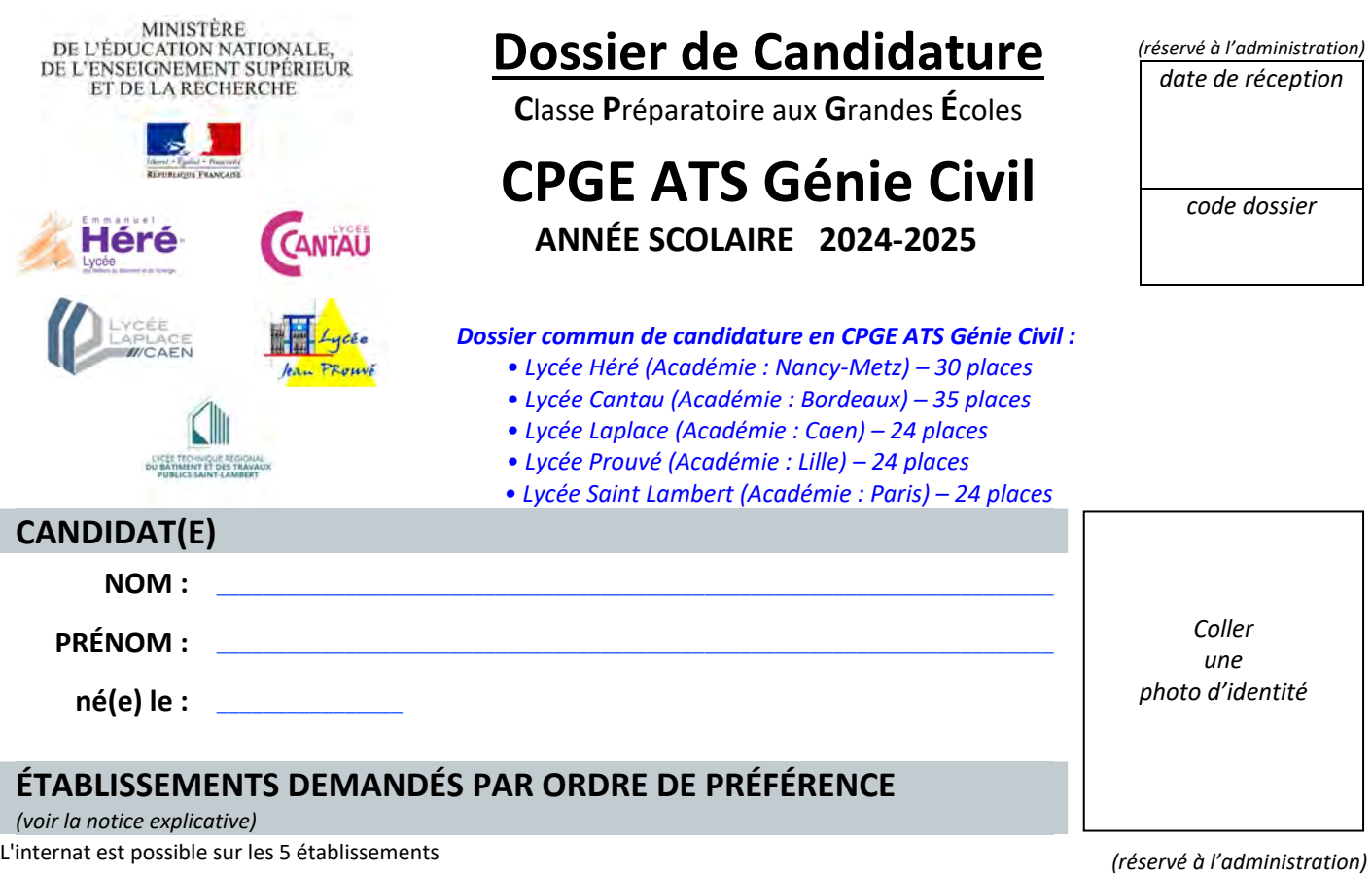

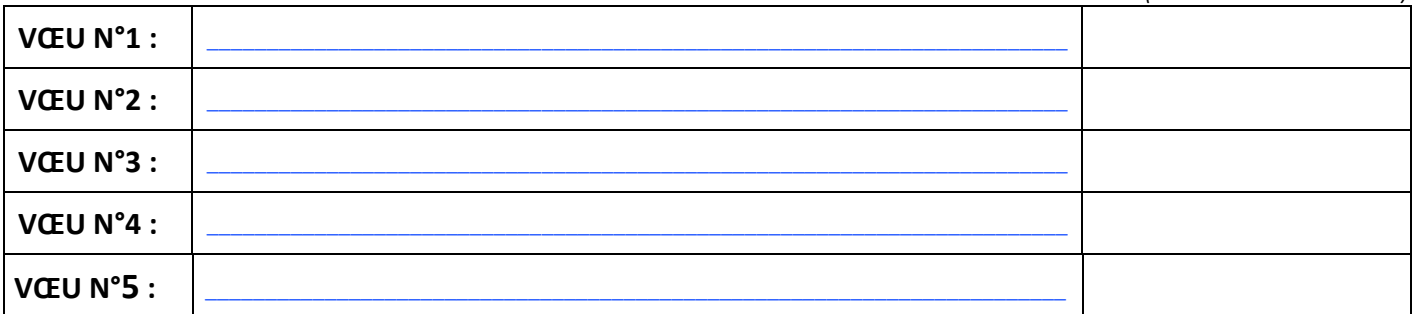

*(écrire en toutes lettres par ordre de préférence l'établissement d'accueil souhaité)* 

## **PIÈCES OBLIGATOIRES À JOINDRE AU DOSSIER**

**(sous format papier)** 

**dossier** 

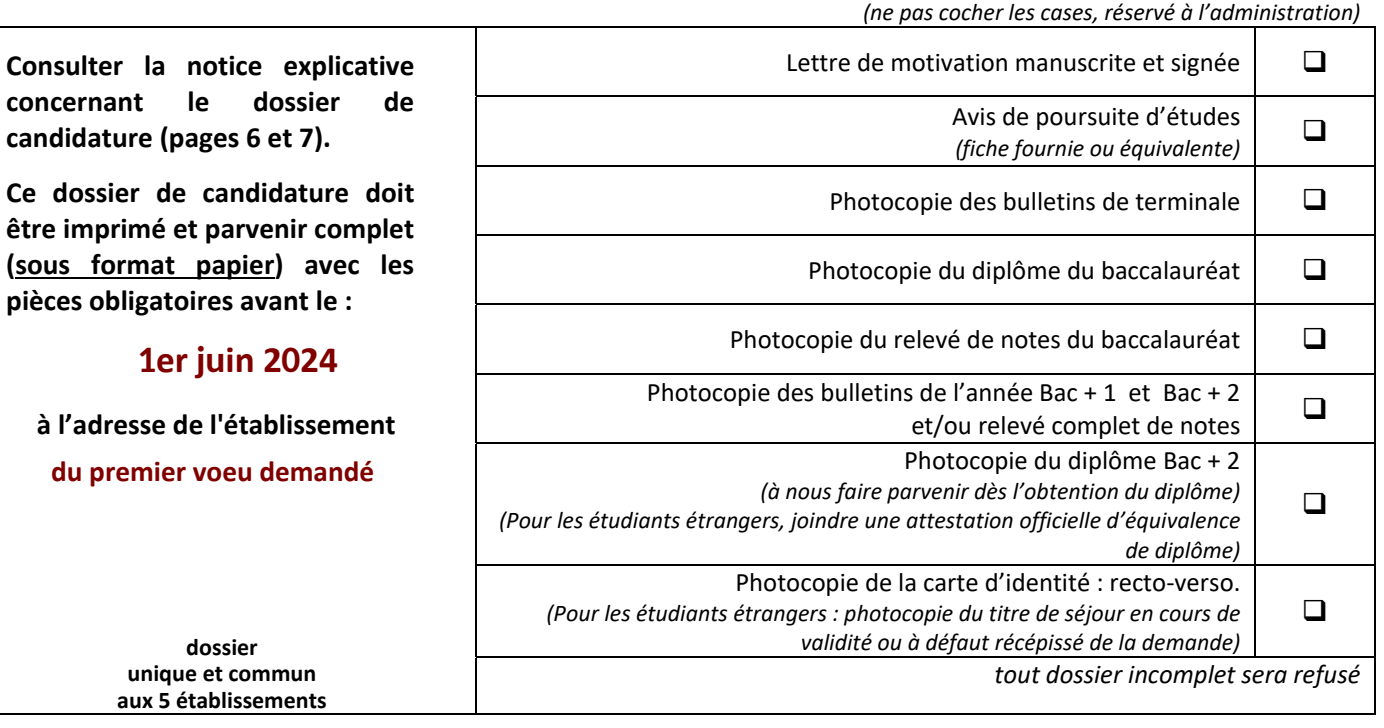

# **ÉTAT CIVIL**

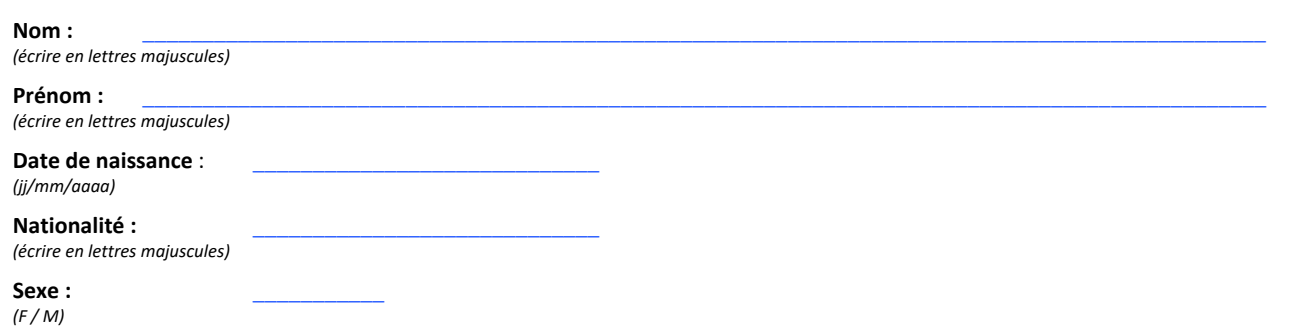

# **ADRESSE ET COORDONNÉES PERSONNELLES**

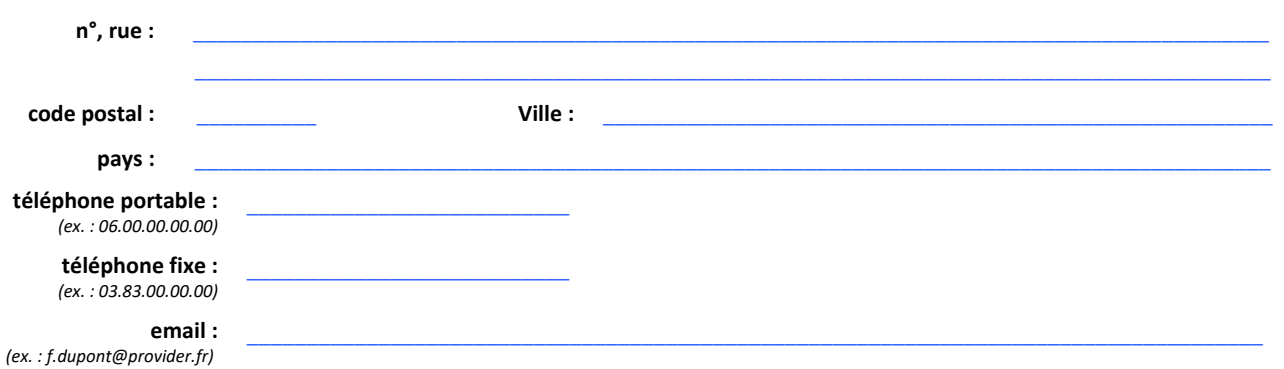

*La lisibilité des informations ci-dessus est primordiale pour que le service d'admission puisse vous contacter.* 

# **BACCALAURÉAT et ÉTUDES POST-BACCALAURÉAT**

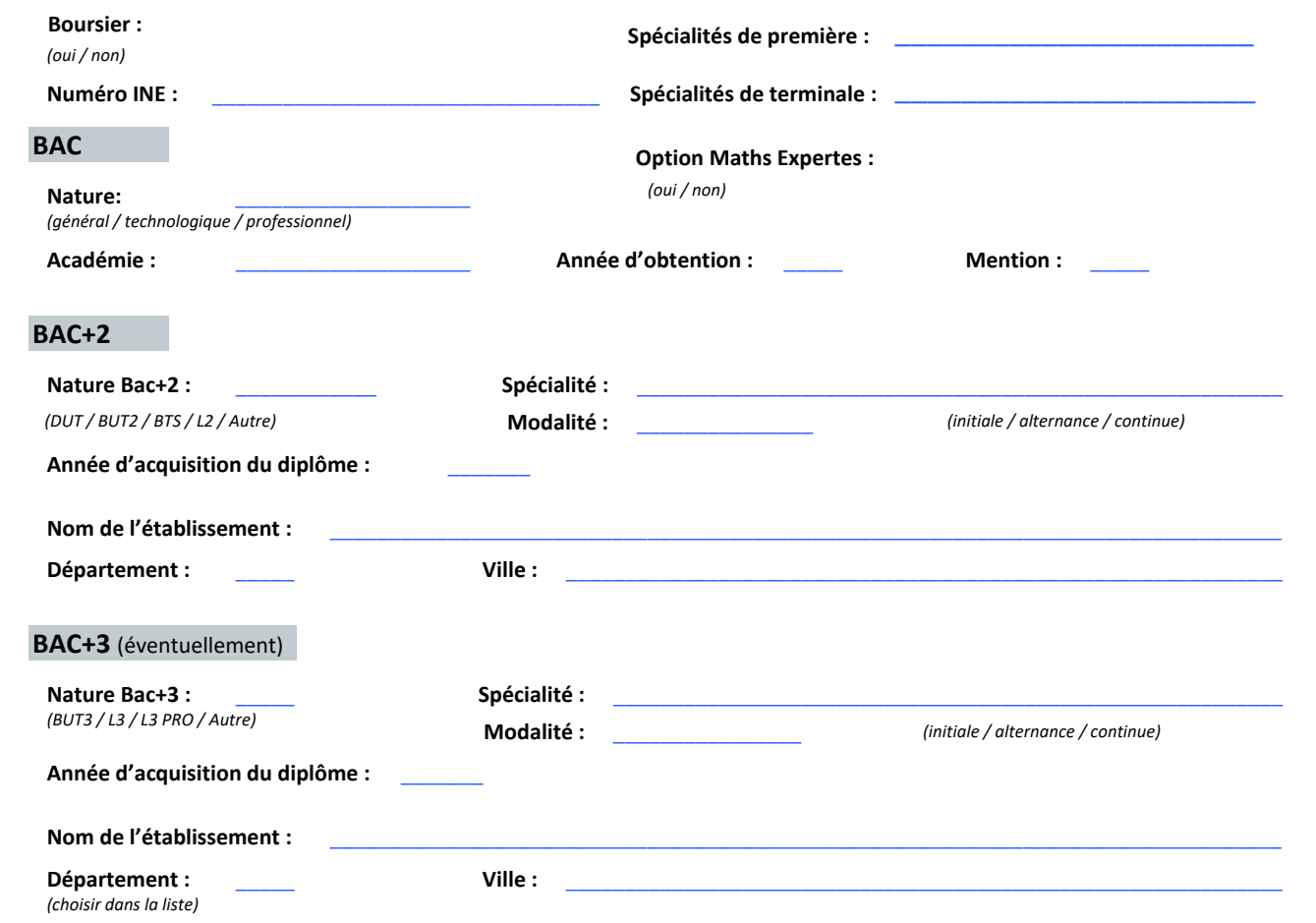

### **CURSUS SCOLAIRE**

Depuis la classe de seconde, veuillez indiquer toutes les années d'études avec redoublements éventuels.

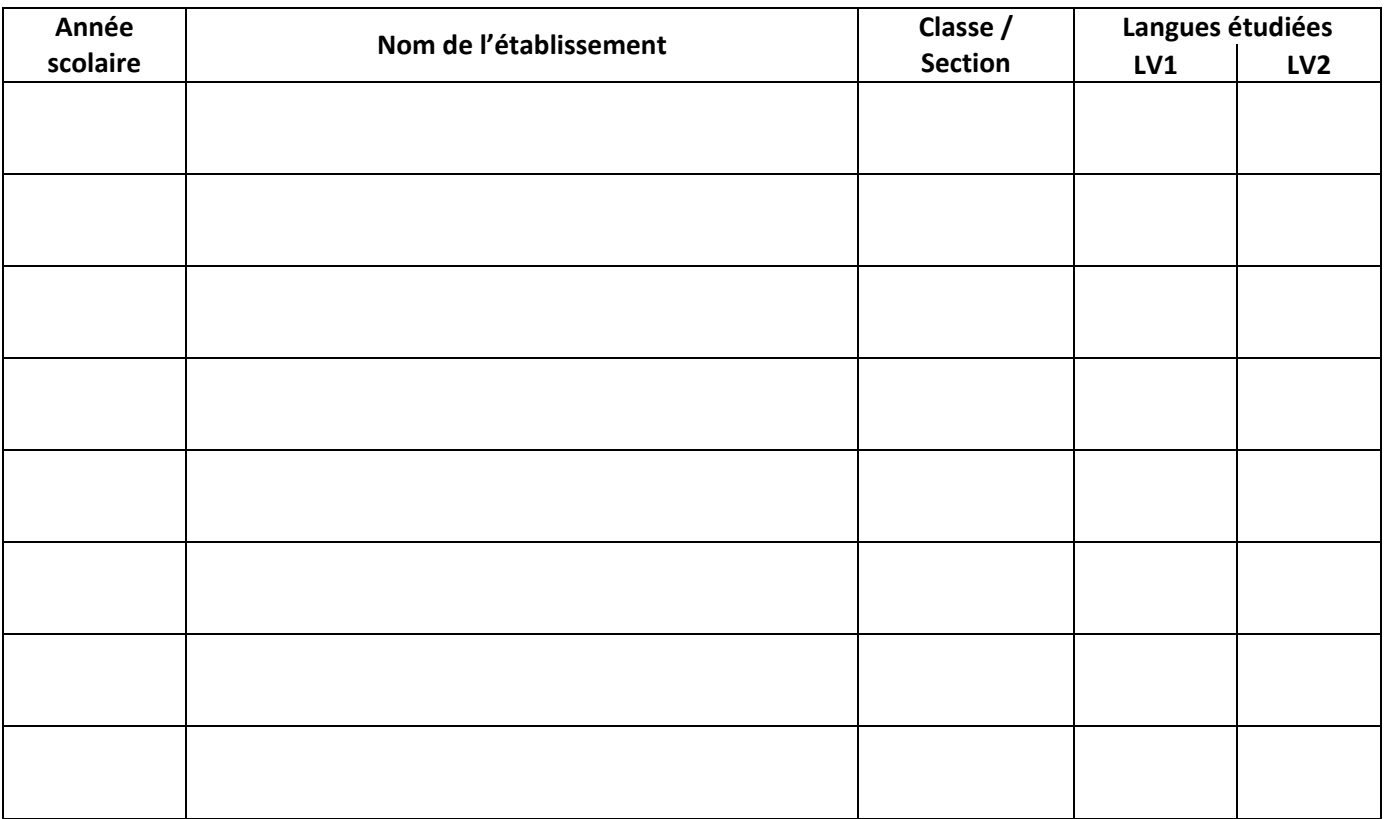

\_\_\_\_\_\_\_\_\_\_\_\_\_\_\_\_\_\_\_\_\_\_\_\_\_\_\_\_\_\_\_\_\_\_\_\_\_\_\_\_\_\_\_\_\_\_\_\_\_\_\_\_\_\_\_\_\_\_\_\_\_\_\_\_\_\_\_\_\_\_\_\_\_\_\_\_\_\_\_\_\_\_\_\_

\_\_\_\_\_\_\_\_\_\_\_\_\_\_\_\_\_\_\_\_\_\_\_\_\_\_\_\_\_\_\_\_\_\_\_\_\_\_\_\_\_\_\_\_\_\_\_\_\_\_\_\_\_\_\_\_\_\_\_\_\_\_\_\_\_\_\_\_\_\_\_\_\_\_\_\_\_\_\_\_\_\_\_\_

\_\_\_\_\_\_\_\_\_\_\_\_\_\_\_\_\_\_\_\_\_\_\_\_\_\_\_\_\_\_\_\_\_\_\_\_\_\_\_\_\_\_\_\_\_\_\_\_\_\_\_\_\_\_\_\_\_\_\_\_\_\_\_\_\_\_\_\_\_\_\_\_\_\_\_\_\_\_\_\_\_\_\_\_

\_\_\_\_\_\_\_\_\_\_\_\_\_\_\_\_\_\_\_\_\_\_\_\_\_\_\_\_\_\_\_\_\_\_\_\_\_\_\_\_\_\_\_\_\_\_\_\_\_\_\_\_\_\_\_\_\_\_\_\_\_\_\_\_\_\_\_\_\_\_\_\_\_\_\_\_\_\_\_\_\_\_\_\_

\_\_\_\_\_\_\_\_\_\_\_\_\_\_\_\_\_\_\_\_\_\_\_\_\_\_\_\_\_\_\_\_\_\_\_\_\_\_\_\_\_\_\_\_\_\_\_\_\_\_\_\_\_\_\_\_\_\_\_\_\_\_\_\_\_\_\_\_\_\_\_\_\_\_\_\_\_\_\_\_\_\_\_\_

\_\_\_\_\_\_\_\_\_\_\_\_\_\_\_\_\_\_\_\_\_\_\_\_\_\_\_\_\_\_\_\_\_\_\_\_\_\_\_\_\_\_\_\_\_\_\_\_\_\_\_\_\_\_\_\_\_\_\_\_\_\_\_\_\_\_\_\_\_\_\_\_\_\_\_\_\_\_\_\_\_\_\_\_

**Langue vivante obligatoire pour cette CPGE ATS Génie Civil : ANGLAIS**

### **DIVERS**

**Autres poursuites d'études demandées :** 

**Concours préparés et/ou présentés cette année :** 

**Comment avez-vous connu la CPGE ATS Génie Civil ?** 

Autre, précisez :

 $Plaquette \nightharpoonup$ Article de presse  $\Box$ Internet  $\Box$  C.I.O.  $\Box$ Forum  $\Box$ 

# **ENGAGEMENT – ÉMARGEMENT**

Je soussigné(e) \_\_\_\_\_\_\_\_\_\_\_\_\_\_\_\_\_\_\_\_\_\_\_\_\_\_\_\_\_\_\_\_\_\_\_\_\_\_\_\_\_\_\_\_\_\_\_\_\_\_\_\_\_\_\_\_\_\_\_\_\_\_\_\_\_\_\_\_\_\_\_\_\_\_\_\_\_\_\_\_

certifie exacts les renseignements portés dans le présent dossier et pose ma candidature en CPGE ATS Génie Civil.

Fait à \_\_\_\_\_\_\_\_\_\_\_\_\_\_\_\_\_\_\_\_\_\_\_ , le \_\_\_\_\_\_\_\_\_\_\_\_\_\_\_

Signature du candidat

# **AVIS MOTIVÉ DES ENSEIGNANTS DE LA FORMATION BAC+2 (BTS, DUT,BUT, …) SUR L'APTITUDE À POURSUIVRE DES ÉTUDES EN CPGE ATS GÉNIE CIVIL**

**(pour les formations universitaires, cet avis peut être remplacé par l'avis standard délivré par le conseil d'enseignement)** 

### **Nom :**  $\blacksquare$

**Prénom :** \_\_\_\_\_\_\_\_\_\_\_\_\_\_\_\_\_\_\_\_\_\_\_\_\_\_\_\_\_\_\_\_\_\_\_\_\_\_\_\_\_\_\_\_\_\_\_\_\_\_\_\_\_\_\_\_\_\_\_\_\_\_\_\_\_\_\_\_\_\_\_\_\_\_\_\_\_\_\_\_\_\_\_\_\_\_\_\_\_\_

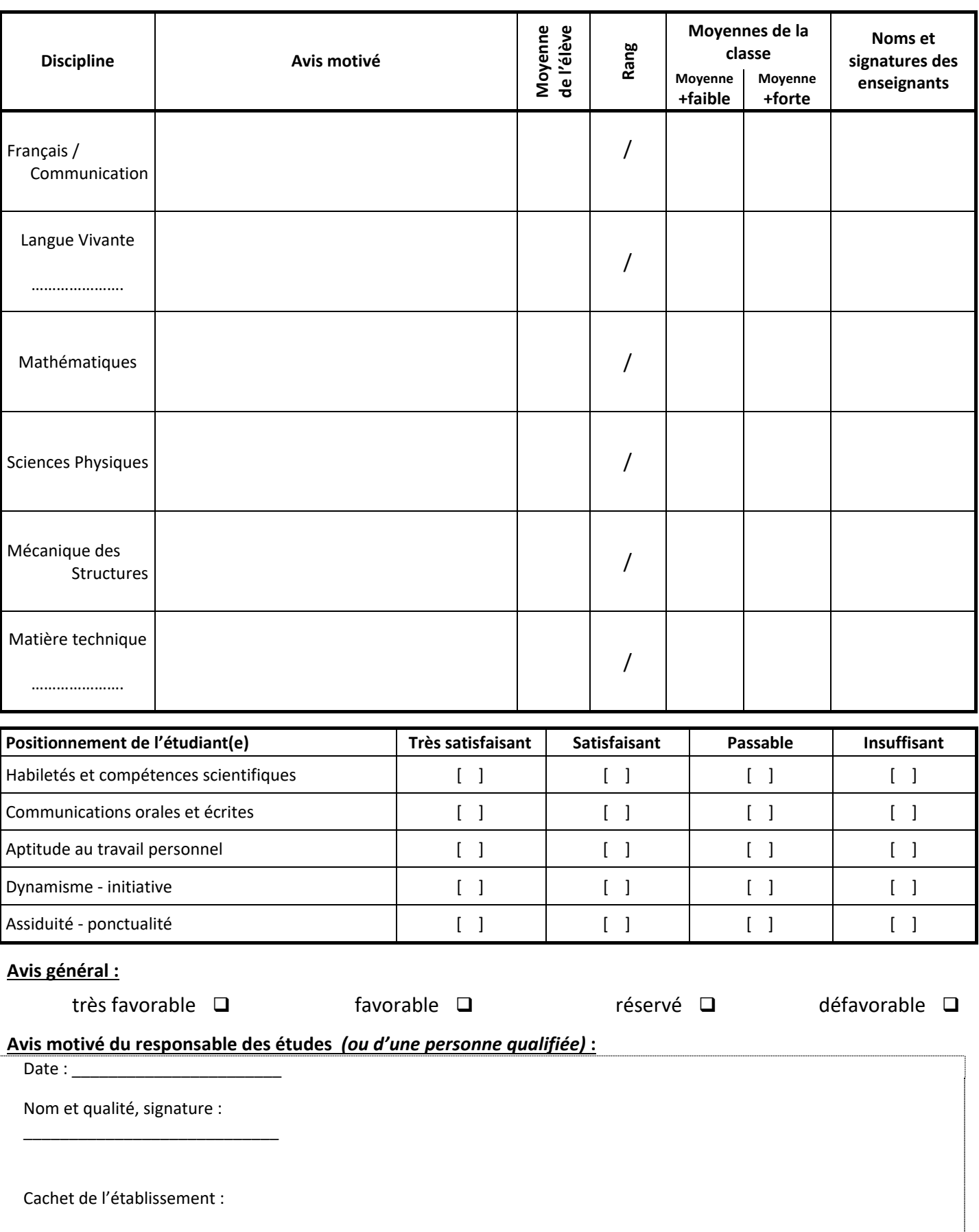

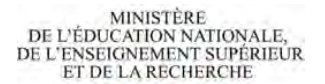

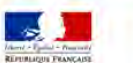

## **NOTICE EXPLICATIVE PROCÉDURE DE CANDIDATURE CPGE ATS GÉNIE CIVIL** année 2024-2025

*Le dossier de candidature en CPGE ATS Génie Civil est spécifique et ne participe pas à la procédure de recrutement des autres ATS option « mécatronique ».* 

#### **1. Compléter** le dossier de candidature :

Le dossier de candidature doit nous parvenir sous « format papier » à l'adresse du premier établissement demandé. Il peut être :

• renseigné via l'interface WEB et imprimé ;

ou

• imprimé puis renseigné de façon manuscrite.

Le document « *avis motivé des enseignants* » doit être dûment complété. Pour les étudiant(e)s en DUT, en BUT ou en L3Pro, cet avis peut être substitué par un document « d'avis de poursuite d'études » établi et signé par le responsable de la formation universitaire.

Vous devez *obligatoirement* désigner par ordre de préférence l'établissement d'accueil souhaité. En effet, cinq établissements publics sont en esure d'accueillir les étudiant(e)s en CPGE ATS Génie Civil. La capacité d'accueil est variable selon l'établissement :

- **Lycée E. Héré** (Académie de Nancy-Metz) : **30 places**
- **Lycée Cantau** (Académie de Bordeaux) : **35 places**
- **Lycée Laplace** (Académie de Caen) : **24 places**
- **Lycée Prouvé** (Académie de Lille) : **24 places**
- **Lycée Saint Lambert** (Académie de Paris) : **24 places**

**Joindre** obligatoirement les pièces justificatives au dossier papier (*tout dossier incomplet sera refusé*).

**2.** Le dossier de candidature complété ainsi que les pièces justificatives doivent parvenir à l'adresse de l'établissement du 1er voeu avant le 1er juin 2024 sous format PAPIER (par courrier)

Il est formellement interdit d'envoyer 2 dossiers de candidature sous peine de rejet du dossier.

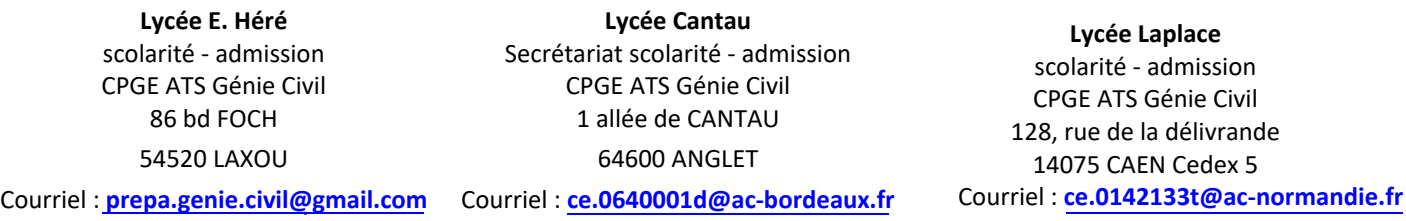

**Lycée Prouvé**  Secrétariat scolarité - admission CPGE ATS Génie Civil 2, rue du Lompret 59463 LOMME Courriel : **ce.0595786u@ac-lille.fr**

**Lycée Saint Lambert** scolarité - admission 7, rue Clavel 75019 PARIS courriel : **ce.0750697a@ac-paris.fr**

Les candidatures sont examinées par une commission mixte composée de professeurs de classes préparatoires aux grandes écoles des établissements concernés et ouverte à des enseignants-chercheurs.

Le candidat indique « en toutes lettres », dans le dossier de candidature unique, par ordre de priorité son souhait d'établissement d'accueil. L'ordre des vœux est important car il détermine la priorité d'affectation en cas d'admission sur chacun des vœux.

La commission de sélection examine les dossiers et classe les candidatures. Trois cas sont possibles :

- la candidature est classée sur LISTE PRINCIPALE ;
- la candidature est classée sur LISTE COMPLÉMENTAIRE ;
- la candidature n'est pas retenue.

**3.** Lorsque votre dossier de candidature a été examiné par la commission d'admission en CPGE ATS Génie Civil (première quinzaine de juin), **un avis de positionnement vous est notifié par courrier et par courriel et il est accompagné d'un coupon réponse ainsi que d'un dossier d'inscription**.

 Compte tenu des délais de réponse assez courts, nous conseillons aux candidat(e)s de faire suivre leur courrier, de fournir des adresses email en fonctionnement ainsi que des numéros de téléphones portables en service.

Trois situations sont possibles.

 $\Gamma$ 

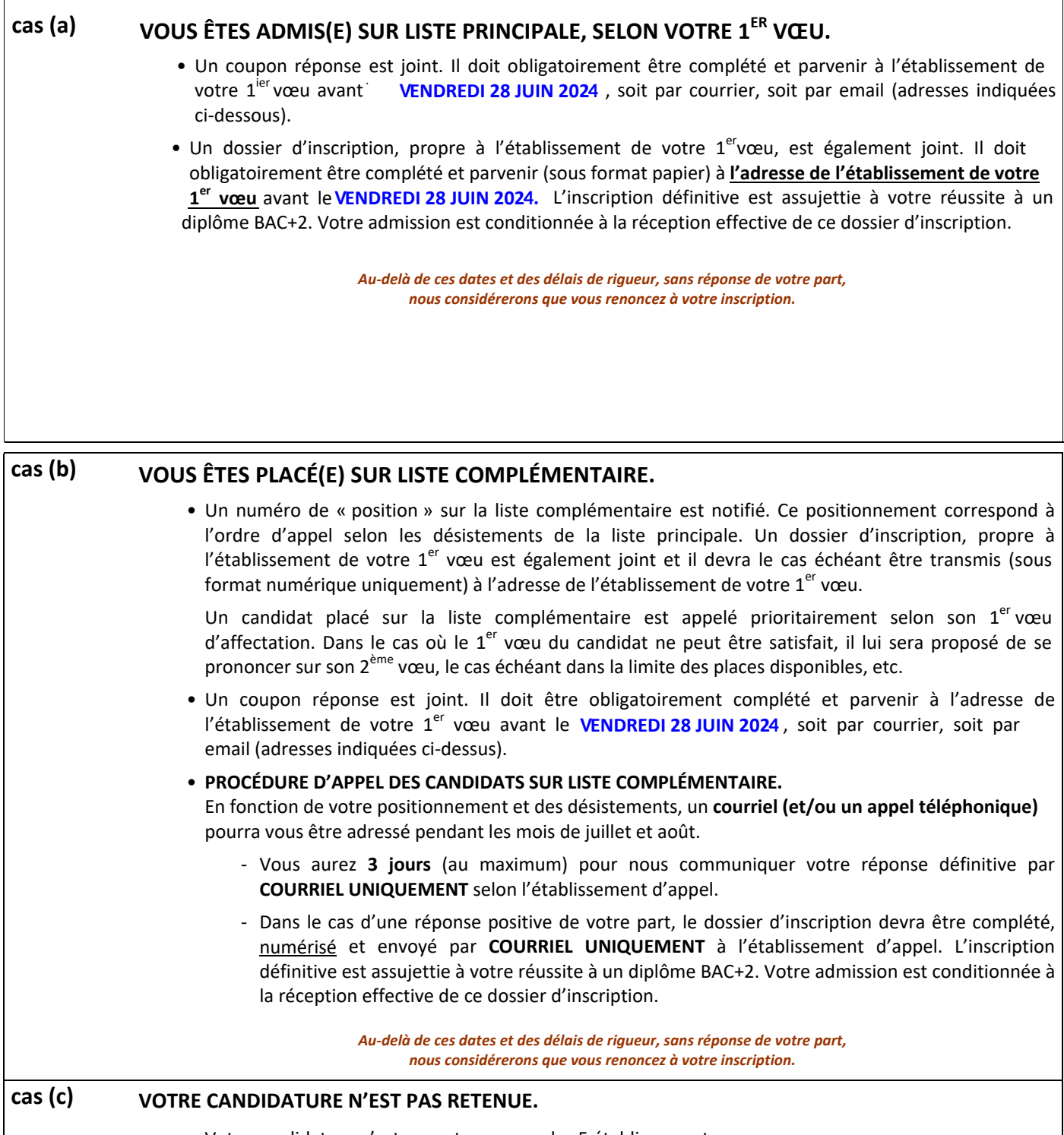

• Votre candidature n'est pas retenue pour les 5 établissements.

*Compte tenu des délais de réponse assez courts, nous conseillons aux candidats de faire suivre leur courrier (lors des congés scolaires), de fournir des adresses email en fonctionnement ainsi que des numéros de téléphones portables en service. Sans réponse de votre part dans les délais indiqués, nous considérerons que vous renoncez à votre admission.*